# Package 'SIMICO'

November 26, 2022

Type Package

Title Set-Based Inference for Multiple Interval-Censored Outcomes

Version 0.2.0

Description

Contains tests for association between a set of genetic variants and multiple correlated outcomes that are interval censored. Interval-censored data arises when the exact time of the onset of an outcome of interest is unknown but known to fall between two time points.

License GPL-3

Encoding UTF-8

RoxygenNote 7.1.1

Imports bindata, fastGHQuad, CompQuadForm, stats, ICSKAT

Suggests knitr, rmarkdown

VignetteBuilder knitr

NeedsCompilation no

Author Jaihee Choi [aut, cre], Ryan Sun [aut]

Maintainer Jaihee Choi <jaiheechoi01@gmail.com>

Repository CRAN

Date/Publication 2022-11-25 23:10:02 UTC

# R topics documented:

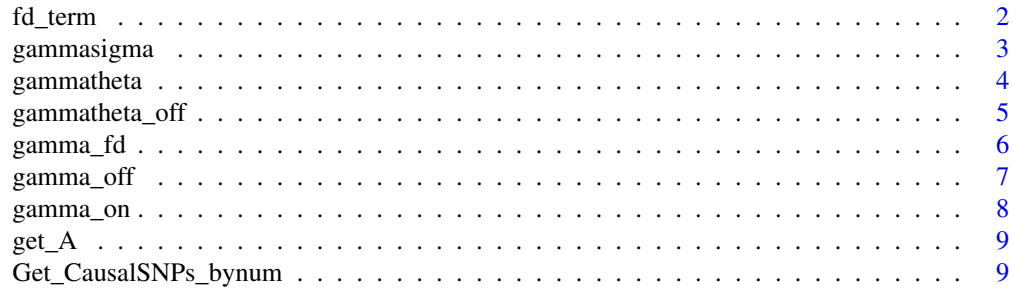

#### 2 fd\_term and the contract of the contract of the contract of the contract of the contract of the contract of the contract of the contract of the contract of the contract of the contract of the contract of the contract of

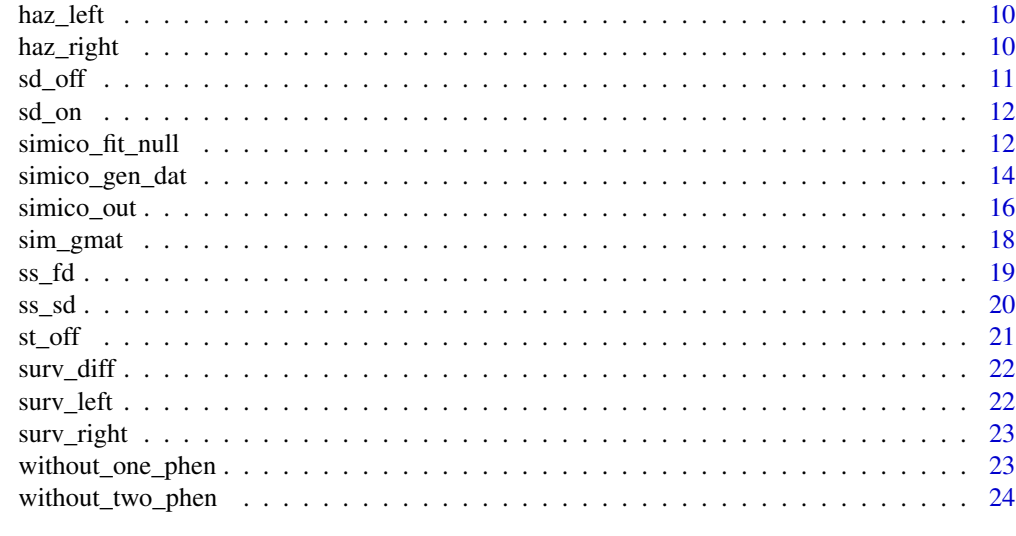

#### **Index** [25](#page-24-0)

fd\_term *d/d\_theta\_l*

# Description

Calculate the first derivative of the theta terms for outcome l.

# Usage

fd\_term(l, temp\_beta, phen,d, apply\_diffs, A\_i, no\_l\_all,HL\_array, HR\_array)

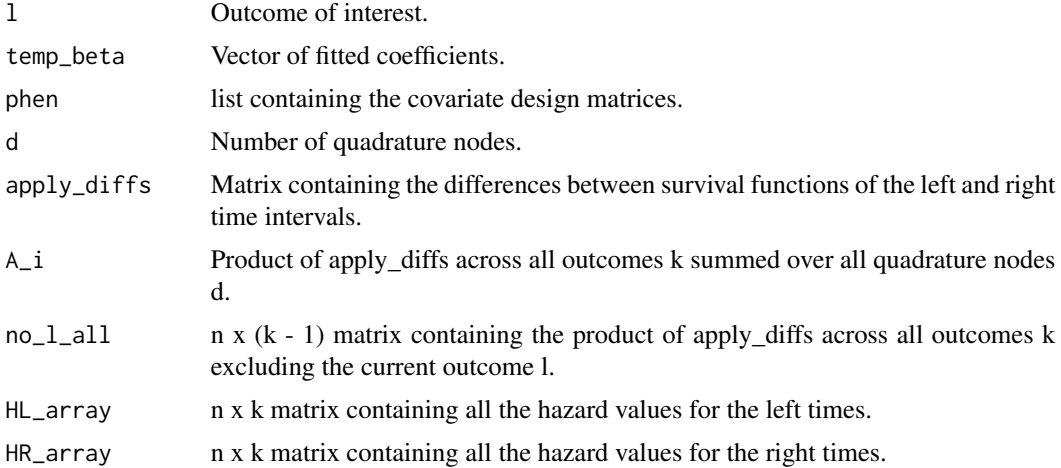

<span id="page-1-0"></span>

# <span id="page-2-0"></span>gammasigma 3

# Value

The output is a 1 x  $(p + 2)$  vector of the first derivative terms for outcome l.

gammasigma *d^2/d\_gamma\_ldsigma^2*

# Description

Calculates the Information matrix term of I\_eta gamma for one outcome of interest l.

#### Usage

```
gammasigma(
  l, HL_array, HR_array, tpos_all, obs_all,
  apply_diffs, temp_beta, A_i, xDats, no_l_all,
 no_two_all, gMat, a1, a2, k, d)
```
# Arguments

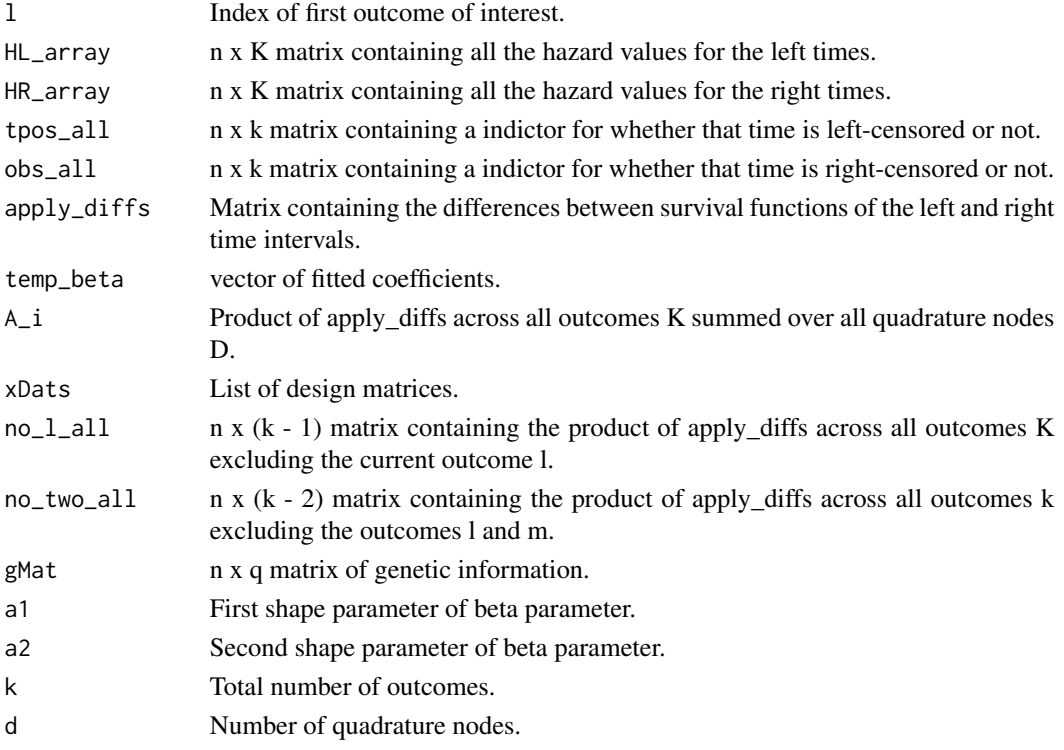

#### Value

The output is a matrix containing the component of the information matrix of the gamma and sigma^2 parameters for outcome l.

<span id="page-3-0"></span>

Calculates the Information matrix term of I\_eta gamma for outcome k.

# Usage

```
gammatheta(l, HL_array, HR_array, tpos_all, obs_all, apply_diffs,
   temp_beta, A_i, xDats, no_l_all, gMat, a1, a2, d)
```
# Arguments

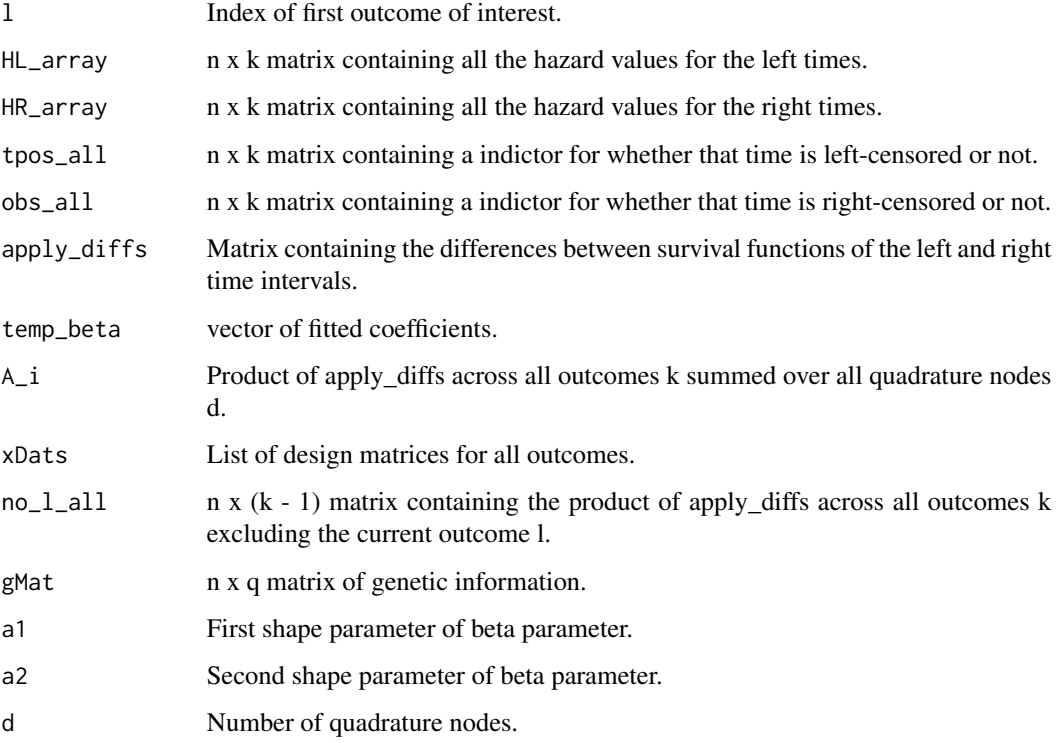

# Value

The output is a matrix containing the component of the information matrix of the gamma and theta parameters for outcome l.

<span id="page-4-0"></span>gammatheta\_off *d^2/d\_gamma\_ldtheta\_m*

# Description

Calculates the Information matrix term of I\_eta gamma for outcomes l and m

# Usage

```
gammatheta_off(l,m, HL_array, HR_array, xAll, apply_diffs, temp_beta,
   A_i, no_l_all, no_two_all, gMat, a1, a2, k, d)
```
# Arguments

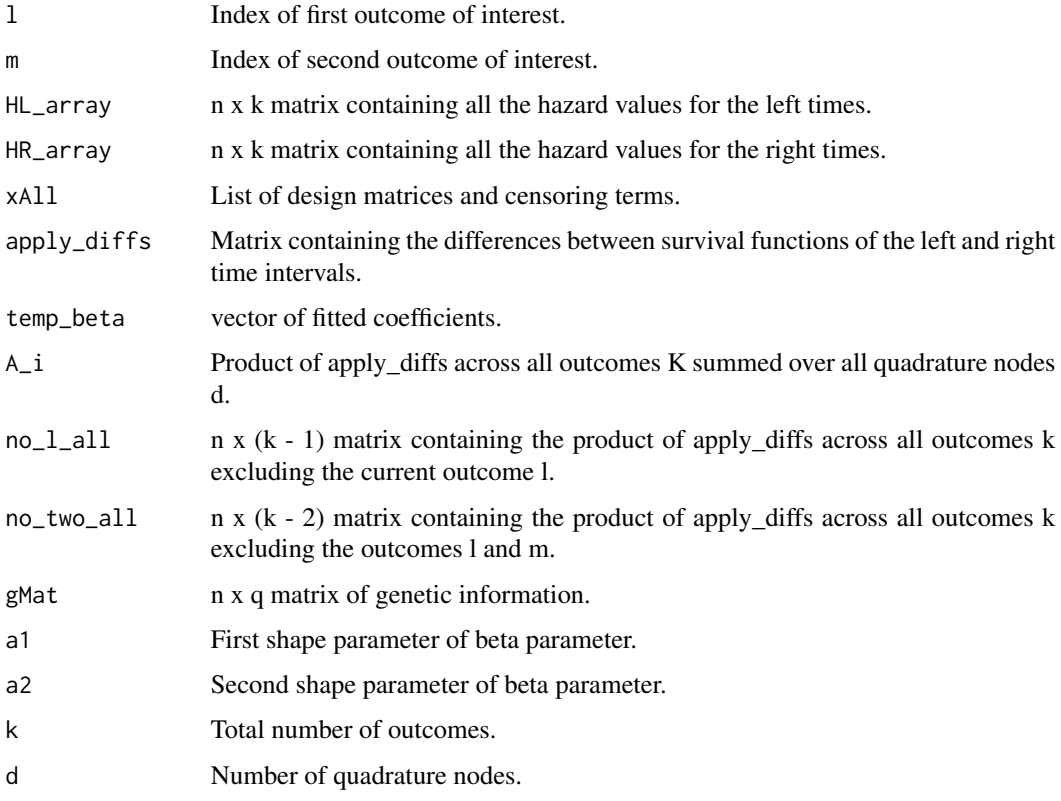

# Value

The output is a matrix containing the component of the information matrix of the gamma and theta parameters for outcomes l and m.

<span id="page-5-0"></span>

Calculates the gradient term for U\_g for the score statistic.

# Usage

```
gamma_fd(l, HL_array, HR_array, tpos_all, obs_all,
   temp_beta, A_i, no_l_all, gMat, a1, a2, d)
```
# Arguments

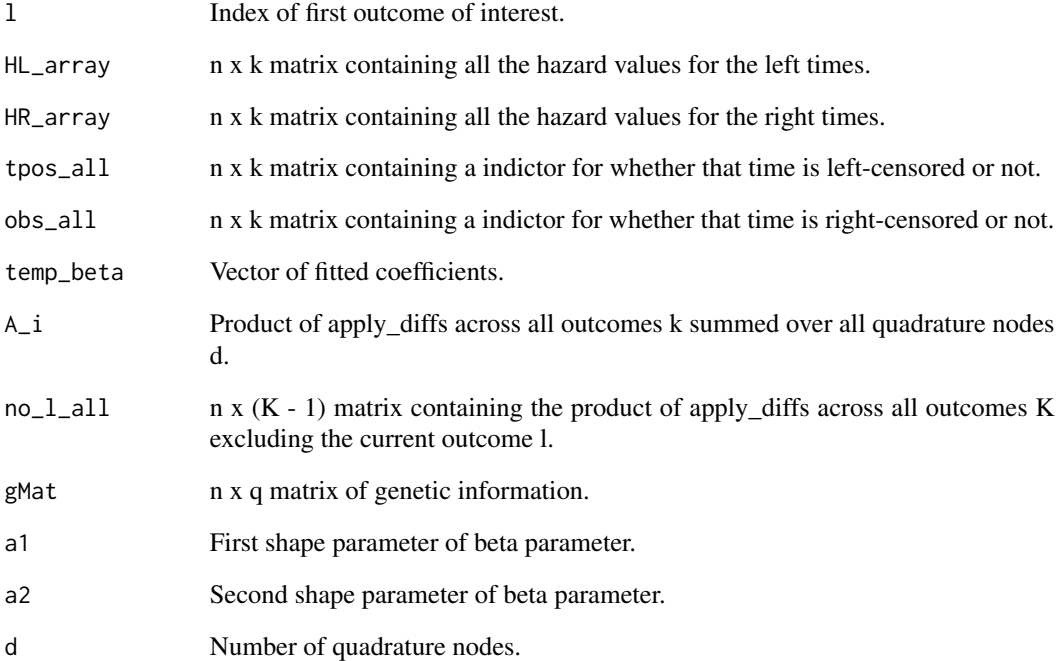

#### Value

The output is a vector containing the first derivative with respect to gamma.

<span id="page-6-0"></span>

Calculates the [off-diagonal] Information matrix term for I\_gamma gamma with respect to outcome l and outcome m.

# Usage

```
gamma_off(l, m, HL_array, HR_array,
   tpos_all, obs_all, temp_beta, A_i,
   no_l_all, no_two_all, gMat, a1, a2, k, d)
```
# Arguments

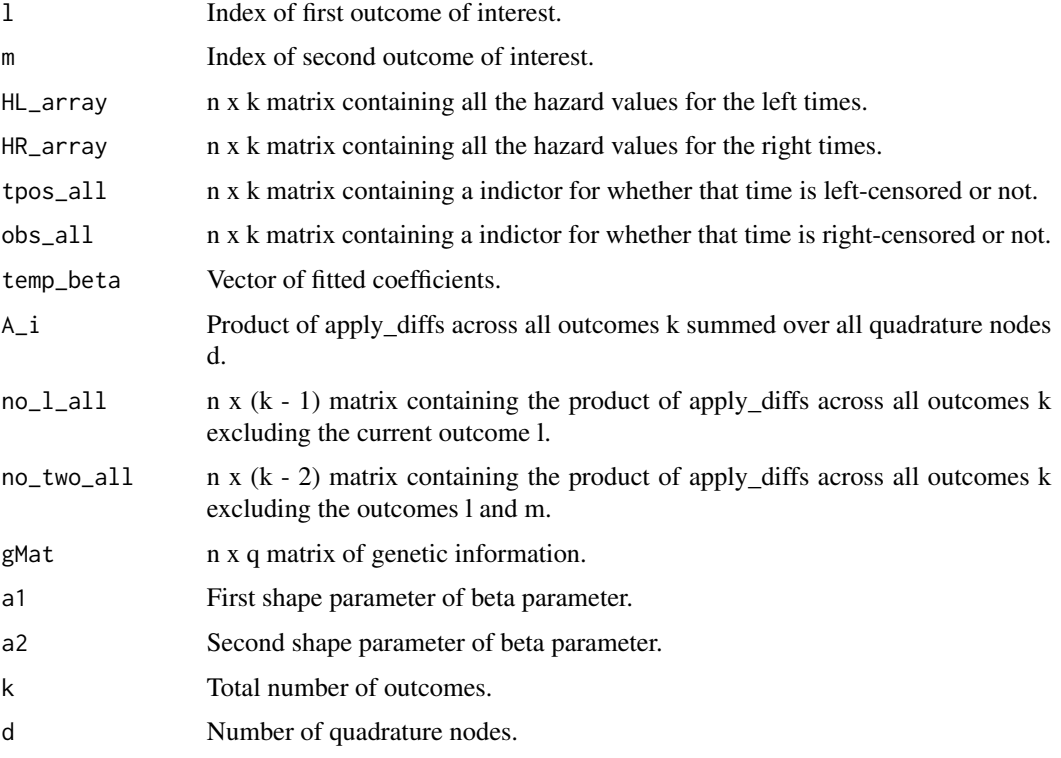

# Value

The output is a matrix containing the component of the information matrix of the gamma parameter for outcomes l and m.

<span id="page-7-0"></span>

Calculates the [on-diagonal] Information matrix term for I\_gamma gamma with respect to outcome l.

# Usage

```
gamma_on(l, HL_array, HR_array, tpos_all, obs_all,
   temp_beta, A_i, no_l_all, gMat, a1, a2, d)
```
# Arguments

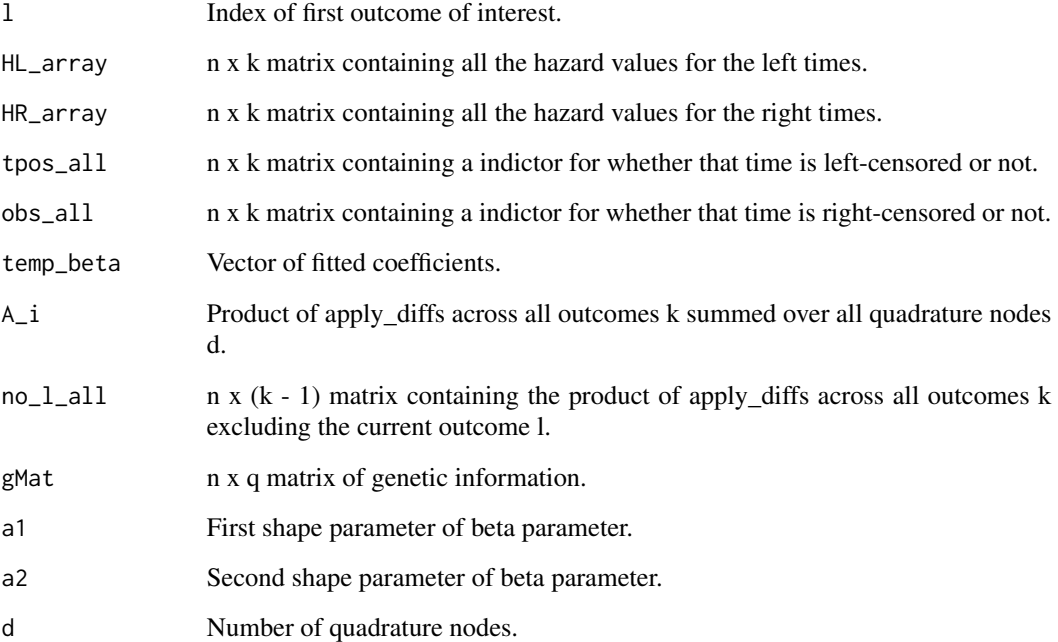

# Value

The output is a matrix containing the component of the information matrix of the gamma parameter for outcome l.

<span id="page-8-0"></span>

Product of difference of survival terms of the left and right interval times, across all outcomes k, summed over all quadrature nodes d.

# Usage

get\_A(store, weights, d, n)

# Arguments

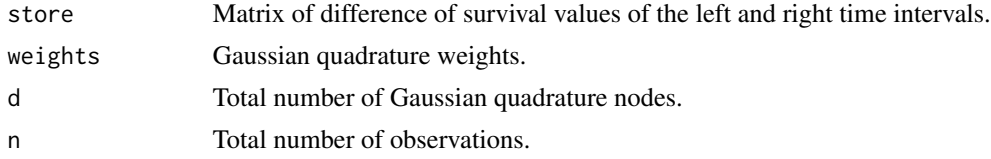

# Value

The output is a vector used to compute the derivative terms.

Get\_CausalSNPs\_bynum *Get\_CausalSNPs\_bynum()*

# Description

Matrix of subsetted genetic information.

# Usage

```
Get_CausalSNPs_bynum(gMat, num, Causal.MAF.Cutoff)
```
# Arguments

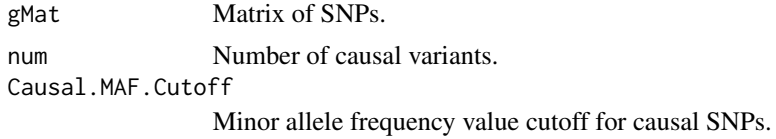

#### Value

Output is a vector of indices to subset the full genetic matrix.

<span id="page-9-0"></span>haz\_left *H\_ik(L\_ik)*

# Description

Calculates the hazard function of the left time interval for outcome l.

# Usage

haz\_left(l, d, temp\_beta, phen, r1, k)

# Arguments

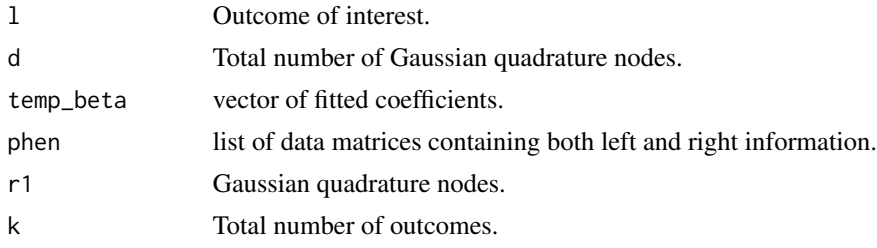

# Value

The output is a vector of the hazard values of the left times.

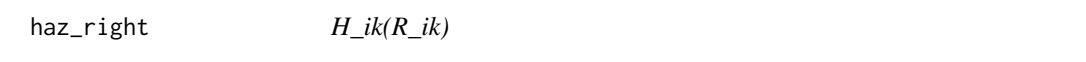

# Description

Calculates the hazard function of the right time interval for outcome l.

# Usage

```
haz_right(l, d, temp_beta, phen, r1, k)
```
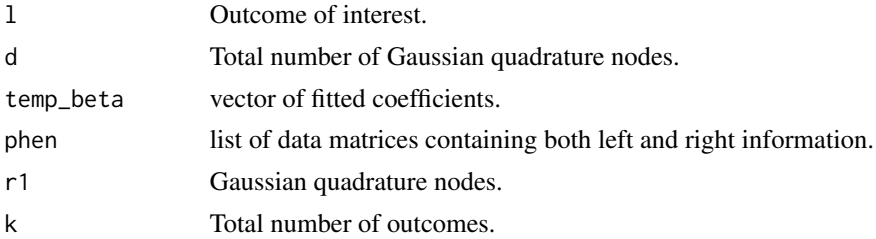

#### <span id="page-10-0"></span> $sd\_off$  11

# Value

The output is a vector of the hazard values of the right times.

sd\_off *d^2/d\_theta\_kdsigma^2*

# Description

Calculates the Information matrix term of I\_theta sigma^2 for outcomes l and m.

#### Usage

```
sd_off(l, m, phen_l, phen_m, temp_beta, d, apply_diffs, A_i,
  HL_array, HR_array, no_l_all, no_two_all, tpos_all, obs_all, k)
```
# Arguments

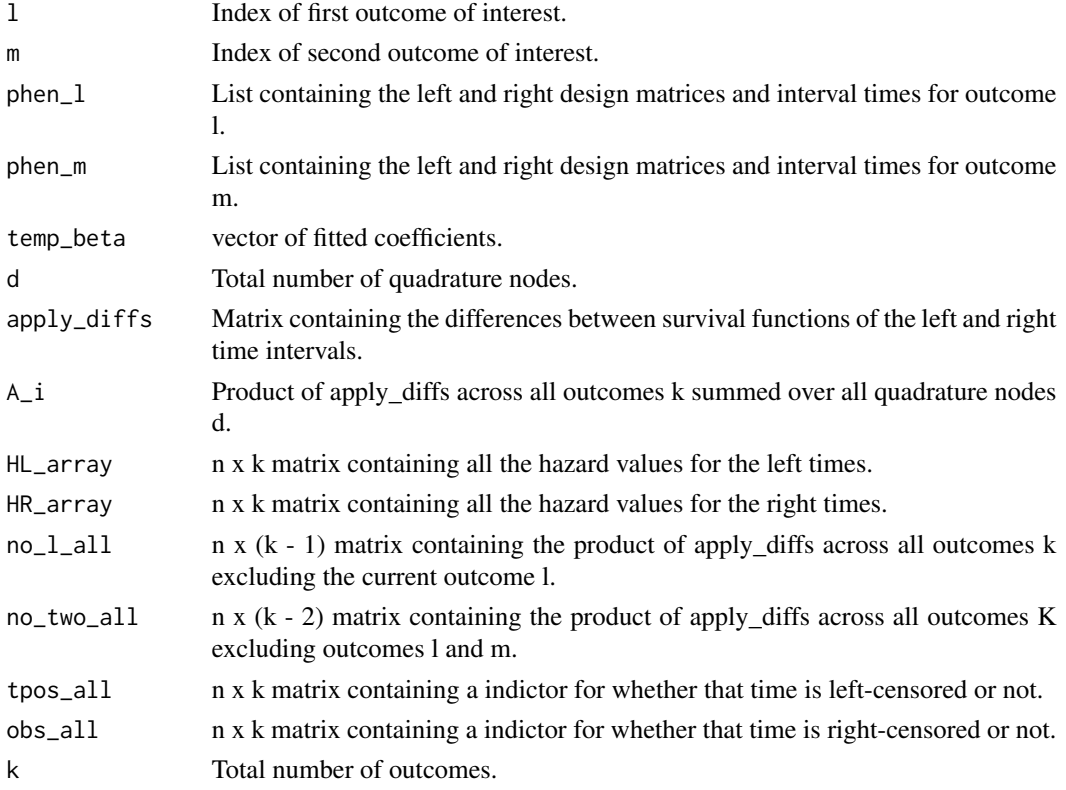

#### Value

The output is a matrix containing the component of the information matrix of the sigma and theta parameters.

<span id="page-11-0"></span>sd\_on *d^2/dsigma^2^2*

### Description

Calculates the Information matrix term of I\_sigma^2 sigma^2 for outcome l.

# Usage

sd\_on(l, k, temp\_beta, phen, d, apply\_diffs, A\_i, no\_l\_all, HL\_array, HR\_array)

# Arguments

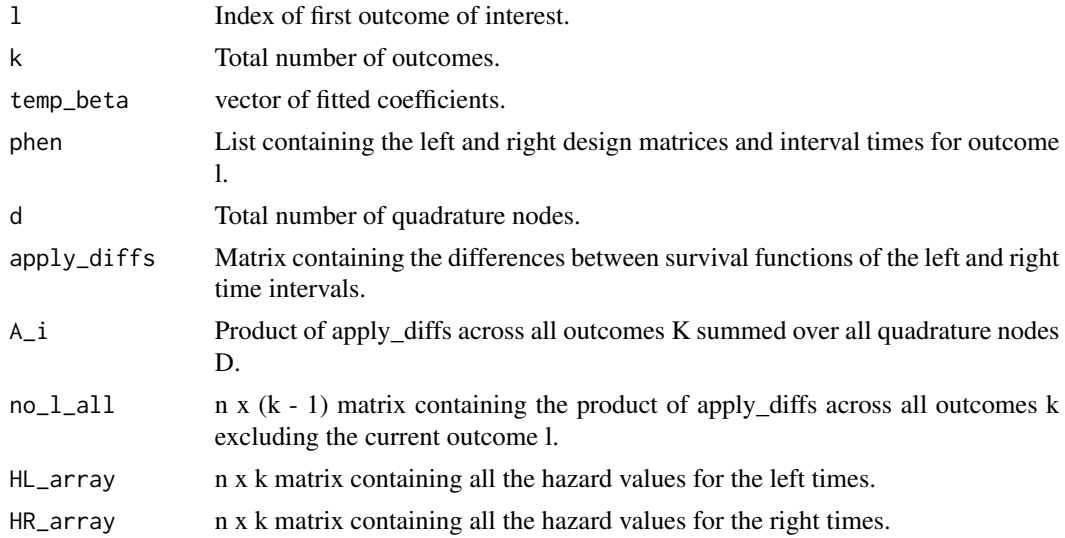

#### Value

The output is a single value for the second derivative with respect to sigma.

simico\_fit\_null *simico\_fit\_null()*

# Description

Fit the null model via newton raphson for multiple outcomes interval-censored skat.

# Usage

```
simico_fit_null(init_beta, epsilon, xDats, lt_all, rt_all, k, d)
```
# simico\_fit\_null 13

# Arguments

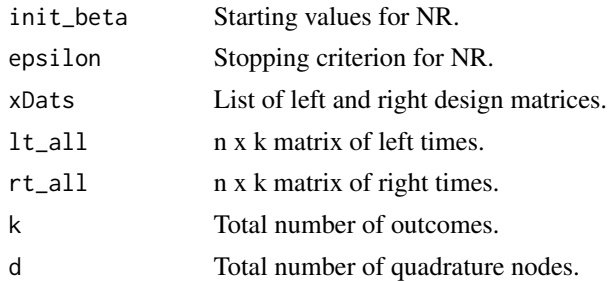

# Value

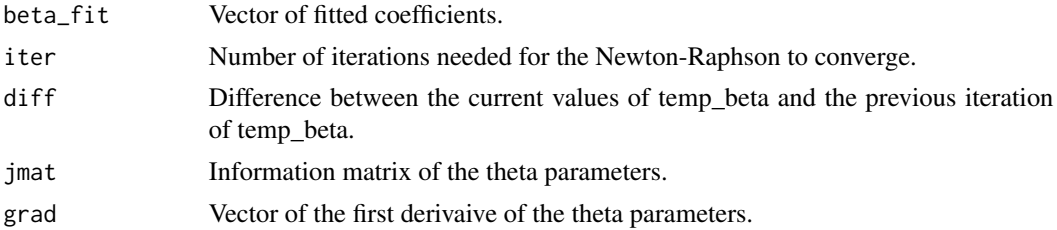

# Examples

```
# Set number of outcomes
k = 2# Set number of observations
n = 100# Set number of covariates
p = 2# Set number of SNPs
q = 50# Set number of causal SNPs
num = 5# Set number of quadrature nodes
d = 100# Variance of subject-specific random effect
tauSq = 1
# Define the effect sizes
effectSizes <- c(.03, .15)
# Set MAF cutoff for causal SNPs
Causal.MAF.Cutoff = 0.1
# the baseline cumulative hazard function
```

```
bhFunInv \leq function(x) \{x\}set.seed(1)
# Generate covariate matrix
xMat <- cbind(rnorm(n), rbinom(n=n, size=1, prob=0.5))
# Generate genetic matrix
gMat <- matrix(data=rbinom(n=n*q, size=2, prob=0.1), nrow=n)
# Get indices to specific select causal variants
idx <- Get_CausalSNPs_bynum(gMat, num, Causal.MAF.Cutoff)
# Subset the gMat
gMatCausal <- gMat[,idx]
# Generate the multiple outcomes
exampleDat <- simico_gen_dat(bhFunInv = bhFunInv, obsTimes = 1:3,
                             windowHalf = 0.1, n, p, k, tauSq, gMatCausal,
                             xMat, effectSizes)
# Set the initial estimate values
init_beta <-c (rep(c(0, 0, 0, 1, 0), k), 1)
# Run the Newton-Raphson
nullFit <- simico_fit_null(init_beta = init_beta,
  epsilon = 10^-5, xDats = exampleDat$fullDat$xDats,
  lt_all = exampleDat$leftTimesMat,
  rt_all = exampleDat$rightTimesMat,
  k = k, d = d)
```
simico\_gen\_dat *simico\_gen\_dat()*

# Description

Generate multiple interval-censored data under proportional hazards model.

#### Usage

```
simico_gen_dat(bhFunInv, obsTimes = 1:3, windowHalf = 0.1,
  n, p, k, tauSq, gMatCausal, xMat, effectSizes)
```
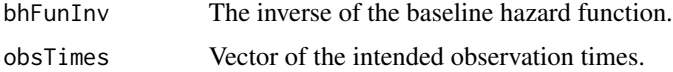

<span id="page-13-0"></span>

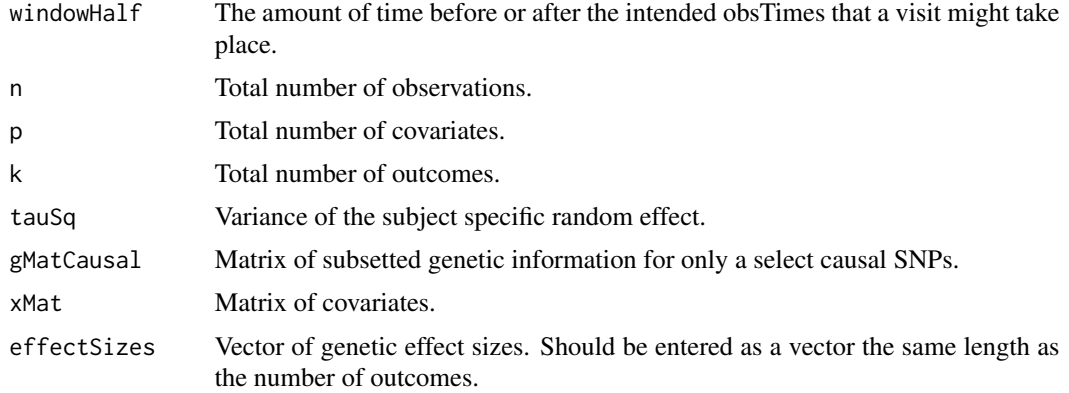

# Value

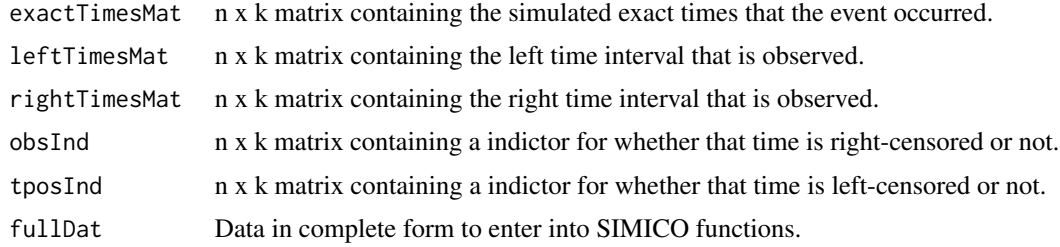

# Examples

```
# Set number of outcomes
k = 2# Set number of observations
n = 100
# Set number of covariates
p = 2# Set number of SNPs
q = 50# Set number of causal SNPs
num = 5# Set number of quadrature nodes
d = 100# Variance of subject-specific random effect
tauSq = 1# Define the effect sizes
effectSizes <- c(.03, .15)
# Set MAF cutoff for causal SNPs
```

```
Causal.MAF.Cutoff = 0.1
# the baseline cumulative hazard function
bhFunInv \leq function(x) {x}
set.seed(1)
# Generate covariate matrix
xMat <- cbind(rnorm(n), rbinom(n=n, size=1, prob=0.5))
# Generate genetic matrix
gMat <- matrix(data=rbinom(n=n*q, size=2, prob=0.1), nrow=n)
# Get indices to specific select causal variants
idx <- Get_CausalSNPs_bynum(gMat, num, Causal.MAF.Cutoff)
# Subset the gMat
gMatCausal <- gMat[,idx]
# Generate the multiple outcomes
exampleDat <- simico_gen_dat(bhFunInv = bhFunInv, obsTimes = 1:3,
                             windowHalf = 0.1, n, p, k, tauSq, gMatCausal,
                             xMat, effectSizes)
```
simico\_out *Get P-Values*

#### Description

Calculate test statistic and p-values for multiple outcome test and multiple burden test.

# Usage

simico\_out(nullFit, xDats, lt\_all, rt\_all, Itt, a1, a2, G, k, d)

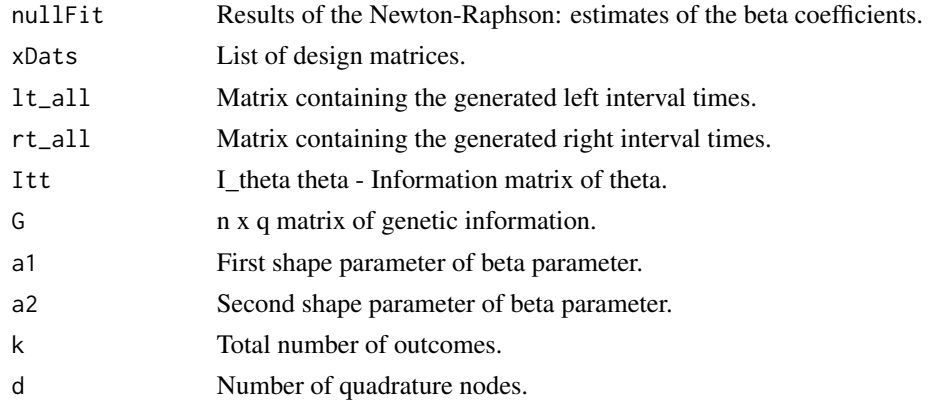

<span id="page-15-0"></span>

# simico\_out 17

#### Value

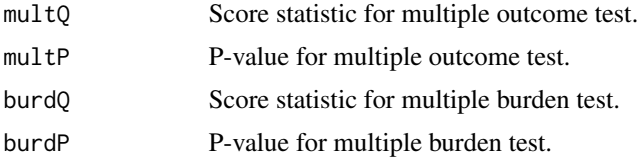

# Examples

```
# Set number of outcomes
k = 2# Set number of observations
n = 100# Set number of covariates
p = 2# Set number of SNPs
q = 50# Set number of causal SNPs
num = 5# Set number of quadrature nodes
d = 100# Variance of subject-specific random effect
tauSq = 1# Define the effect sizes
effectSizes <- c(.03, .15)
# Set MAF cutoff for causal SNPs
Causal.MAF.Cutoff = 0.1
# the baseline cumulative hazard function
bhFunInv \leq function(x) {x}
set.seed(1)
# Generate covariate matrix
xMat <- cbind(rnorm(n), rbinom(n=n, size=1, prob=0.5))
# Generate genetic matrix
gMat <- matrix(data=rbinom(n=n*q, size=2, prob=0.1), nrow=n)
# Get indices to specific select causal variants
idx <- Get_CausalSNPs_bynum(gMat, num, Causal.MAF.Cutoff)
# Subset the gMat
```
gMatCausal <- gMat[,idx]

```
# Generate the multiple outcomes
exampleDat <- simico_gen_dat(bhFunInv = bhFunInv, obsTimes = 1:3,
                             windowHalf = 0.1, n, p, k, tauSq, gMatCausal,
                             xMat, effectSizes)
# Set the initial estimate values
init_beta <-c (rep(c(0, 0, 0, 1, 0), k), 1)
# Run the newton-raphson
nullFit <- simico_fit_null(init_beta = init_beta,
   epsilon = 10^-5, xDats = exampleDat$fullDat$xDats,
   lt_all = exampleDat$leftTimesMat,
   rt_all = exampleDat$rightTimesMat,
   k = k, d = d)
# Get the test statistics p-values
out <- simico_out(nullFit = nullFit$beta_fit,
  xDats = exampleDat$fullDat$xDats,
  lt_all = exampleDat$leftTimesMat,
  rt_all = exampleDat$rightTimesMat,
  Itt = nullFit$jmat, a1 = 1, a2 = 25,
  G = gMat, k = k, d = d)# Print results
# Score statistic
out$multQ
# P-values
out$multP
```
sim\_gmat *Simulate genetic matrix.*

#### Description

Simulates a n x q genetic matrix with the option to specify the common pairwise correlation.

#### Usage

sim\_gmat(n,q,rho)

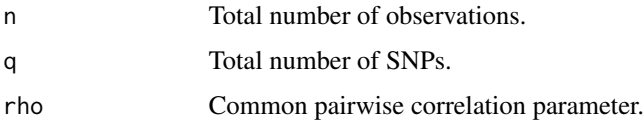

<span id="page-18-0"></span> $ss\_fd$  19

# Value

The result of a n x q genetic matrix of q SNPs.

### Examples

```
# Set sample size
n = 100# Set number of SNPs
q = 5# Set common pairwise correlation
rho = 0.1# Simulate genetic matrix
gMat <- sim_gmat(n, q, rho)
```
ss\_fd *d/d\_sigma^2*

# Description

Calculates the first derivative term with respect to sigma^2.

#### Usage

```
ss_fd(l, phen, HL_array, HR_array, tpos_all, obs_all,
   apply_diffs, temp_beta, A_i, no_l_all, k, d)
```
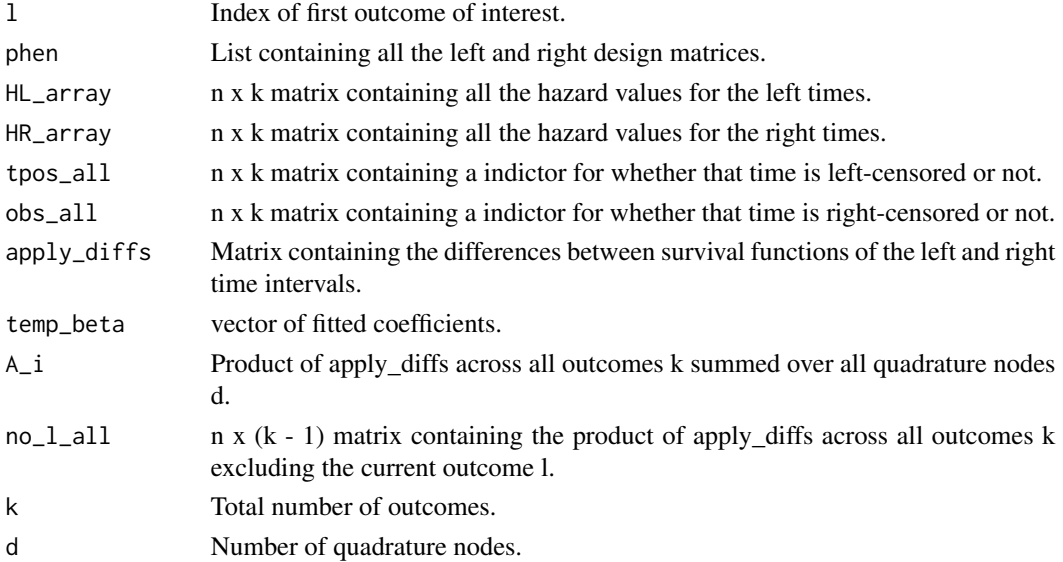

# <span id="page-19-0"></span>Value

The output is a single value for the first derivative with respect to sigma.

ss\_sd *d^2/d\_sigma^2^2*

# Description

Calculates the second derivative term with respect to sigma^2.

# Usage

```
ss_sd(HL_array, HR_array, xAll, apply_diffs, temp_beta,
  A_i, no_l_all, no_two_all, k, d)
```
# Arguments

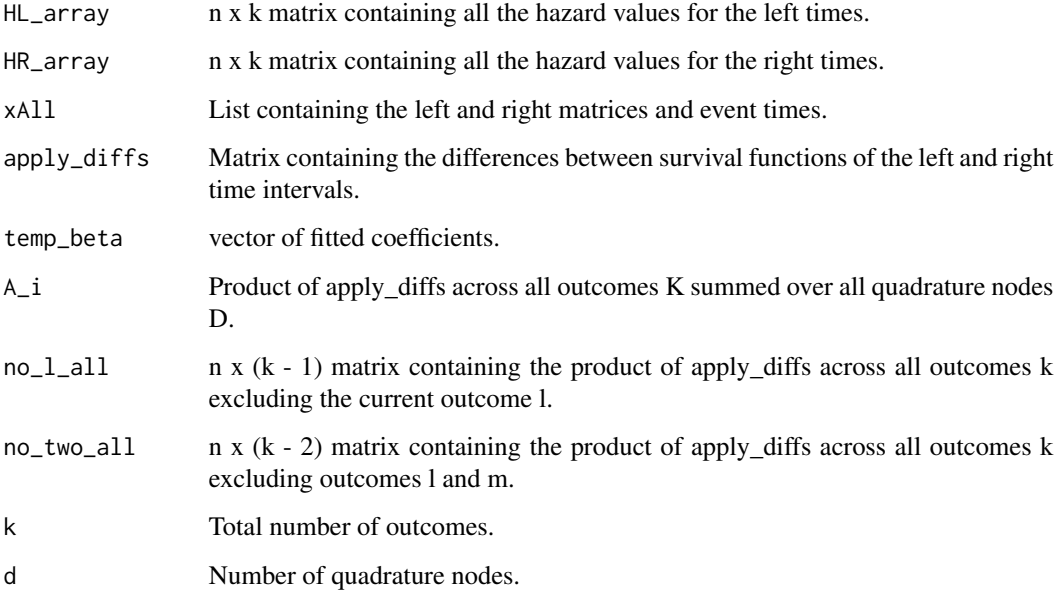

# Value

The output is a single value for the second derivative with respect to sigma^2.

<span id="page-20-0"></span>

Calculates the Information matrix term of I\_eta theta for one outcome of interest l.

# Usage

```
st_off(l, HL_array, HR_array, xAll, apply_diffs,
  temp_beta, A_i, no_l_all, no_two_all, k, d)
```
# Arguments

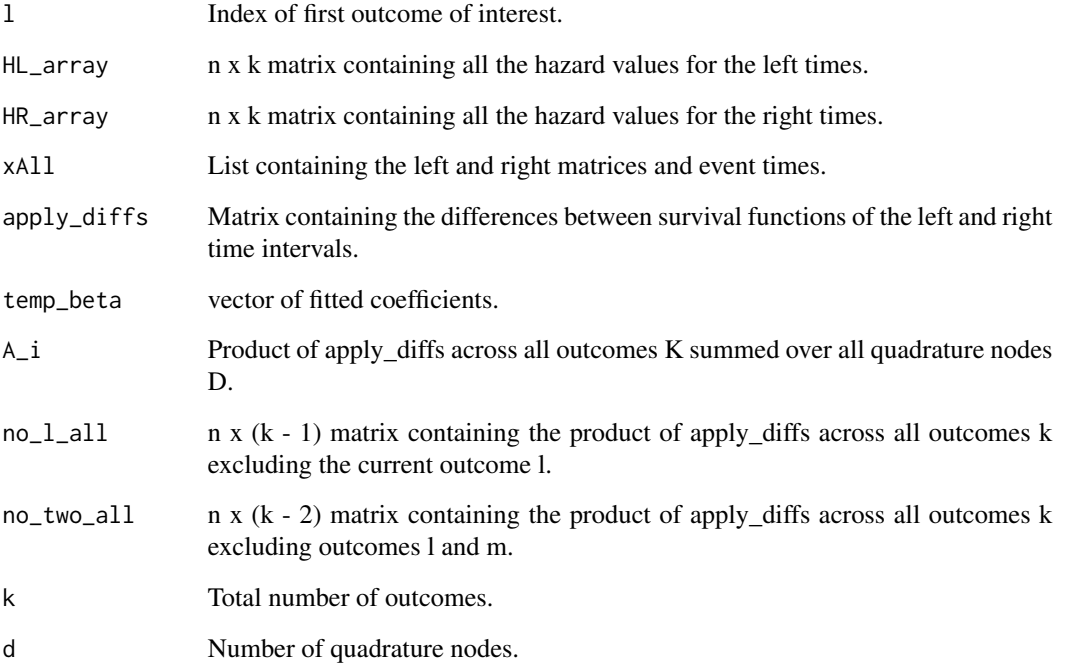

#### Value

The output is a matrix containing the component of the information matrix of the theta eta parameters for outcome l.

<span id="page-21-0"></span>

Calculates the difference between the survival functions of the left and right time intervals for outcome k for quadrature node d.

# Usage

surv\_diff(l, d, temp\_beta, phen, r1, k)

# Arguments

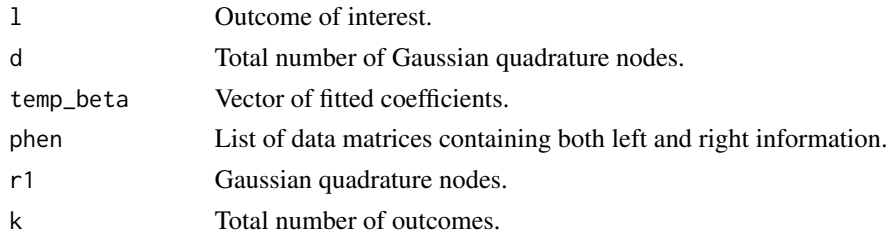

# Value

The output is a vector of the difference of the survival values of the left times and right times.

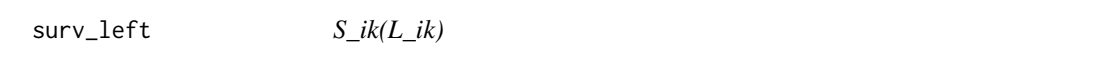

# Description

Calculates the survival function of the left time interval for outcome k for quadrature node d.

#### Usage

```
surv_left(l, d, temp_beta, phen, r1, k)
```
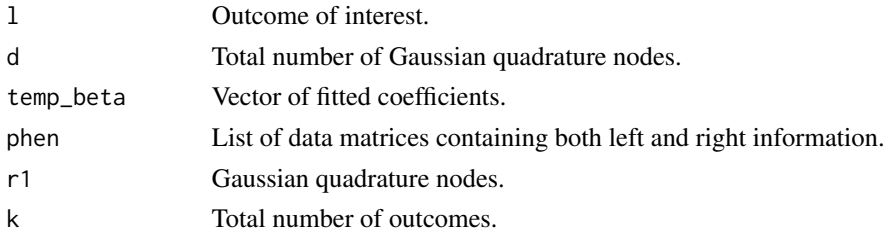

# <span id="page-22-0"></span>surv\_right 23

# Value

The output is a vector of the survival values of the left times.

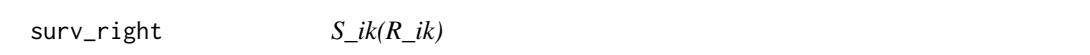

# Description

Calculates the survival function of the right time interval for outcome k for quadrature node d.

#### Usage

surv\_right(l, d, temp\_beta, phen, r1, k)

#### Arguments

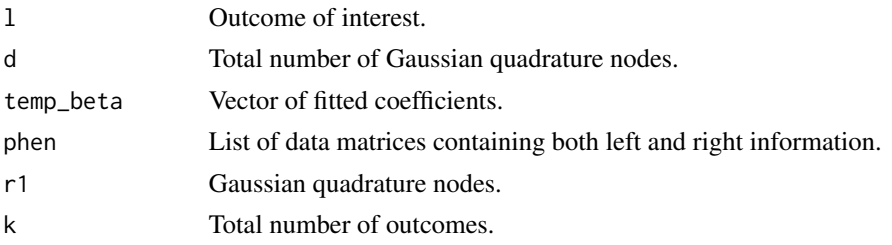

#### Value

The output is a vector of the survival values of the left times.

without\_one\_phen *Survival Difference Product without Outcome l*

# Description

Calculate the product of the difference between survival terms excluding that of the outcome of interest.

# Usage

without\_one\_phen(l, k, store)

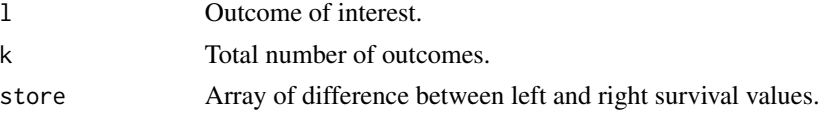

#### <span id="page-23-0"></span>Value

A n x (k-1) matrix where each column is the product of all the differences of left and right survival values across all outcomes excluding the column index outcome.

without\_two\_phen *Survival Difference Product without Outcomes l and m*

# Description

Differnence of survival functions multiplied across all outcomes excluding outcomes l and m.

# Usage

```
without_two_phen(l, m, k, store, n, d)
```
# Arguments

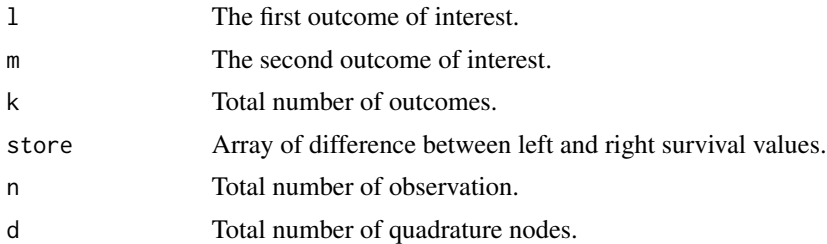

# Value

A n x (k-2) matrix containing the product of all the differences of left and right survival values across all outcomes excluding outcomes l and m.

# <span id="page-24-0"></span>Index

fd\_term, [2](#page-1-0) gamma\_fd, [6](#page-5-0) gamma\_off, [7](#page-6-0) gamma\_on, [8](#page-7-0) gammasigma, [3](#page-2-0) gammatheta, [4](#page-3-0) gammatheta\_off, [5](#page-4-0) get\_A, [9](#page-8-0) Get\_CausalSNPs\_bynum, [9](#page-8-0) haz\_left, [10](#page-9-0) haz\_right, [10](#page-9-0) sd\_off, [11](#page-10-0) sd\_on, [12](#page-11-0) sim\_gmat, [18](#page-17-0) simico\_fit\_null, [12](#page-11-0) simico\_gen\_dat, [14](#page-13-0) simico\_out, [16](#page-15-0) ss\_fd, [19](#page-18-0) ss\_sd, [20](#page-19-0) st\_off, [21](#page-20-0) surv\_diff, [22](#page-21-0) surv\_left, [22](#page-21-0) surv\_right, [23](#page-22-0) without\_one\_phen, [23](#page-22-0) without\_two\_phen, [24](#page-23-0)